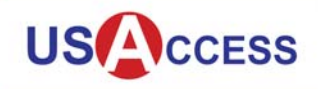

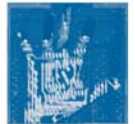

This reference guide outlines the steps to reset the PIN on a USAccess Credential when the current PIN is unknown or the Credential is locked. Begin by verifying the Credential is locked by using Unattended Activation. Then, use the USAccess Self-Service Password Reset Portal to request a temporary password.

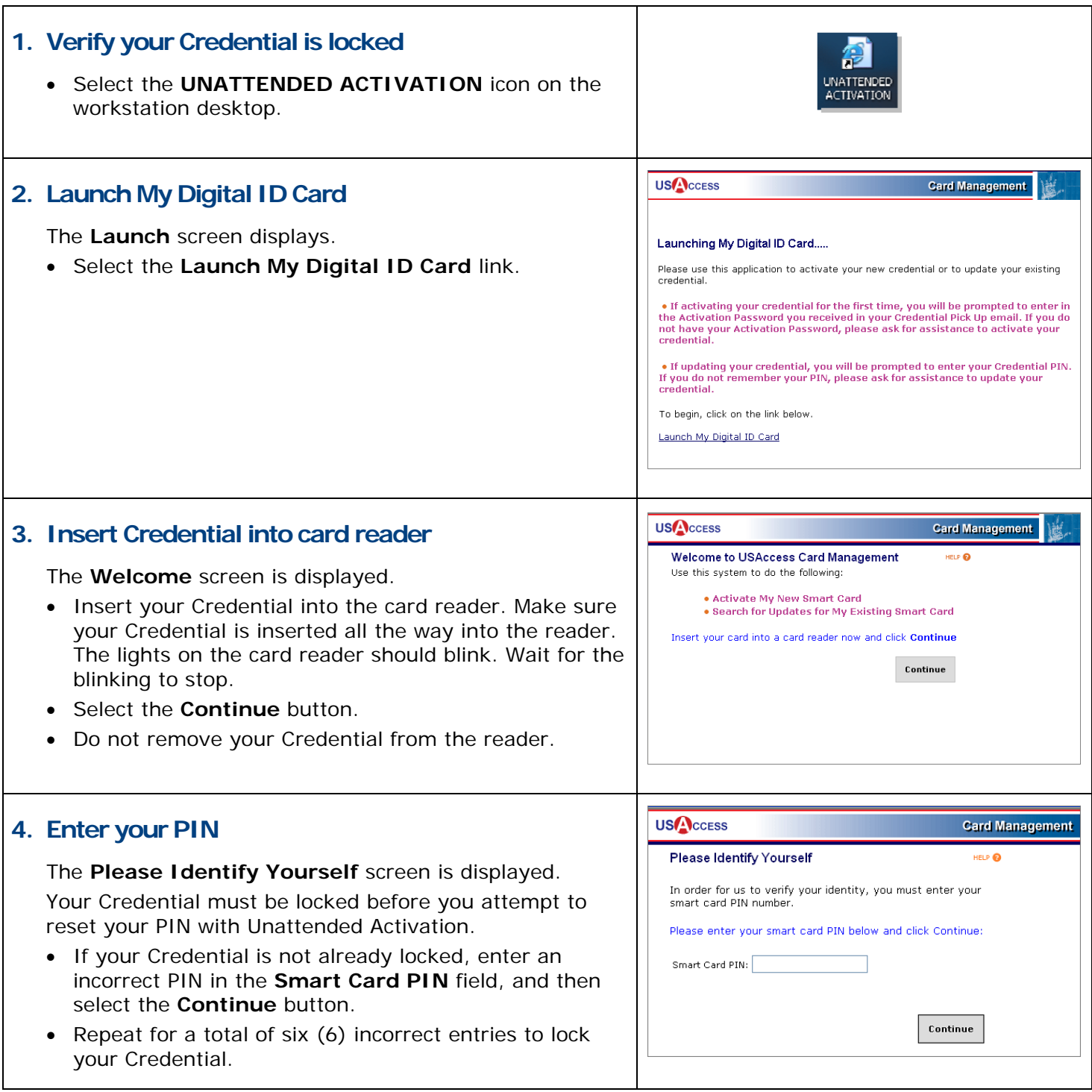

**GSA** 

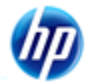

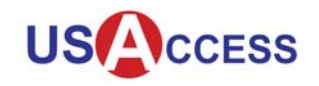

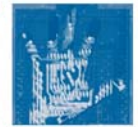

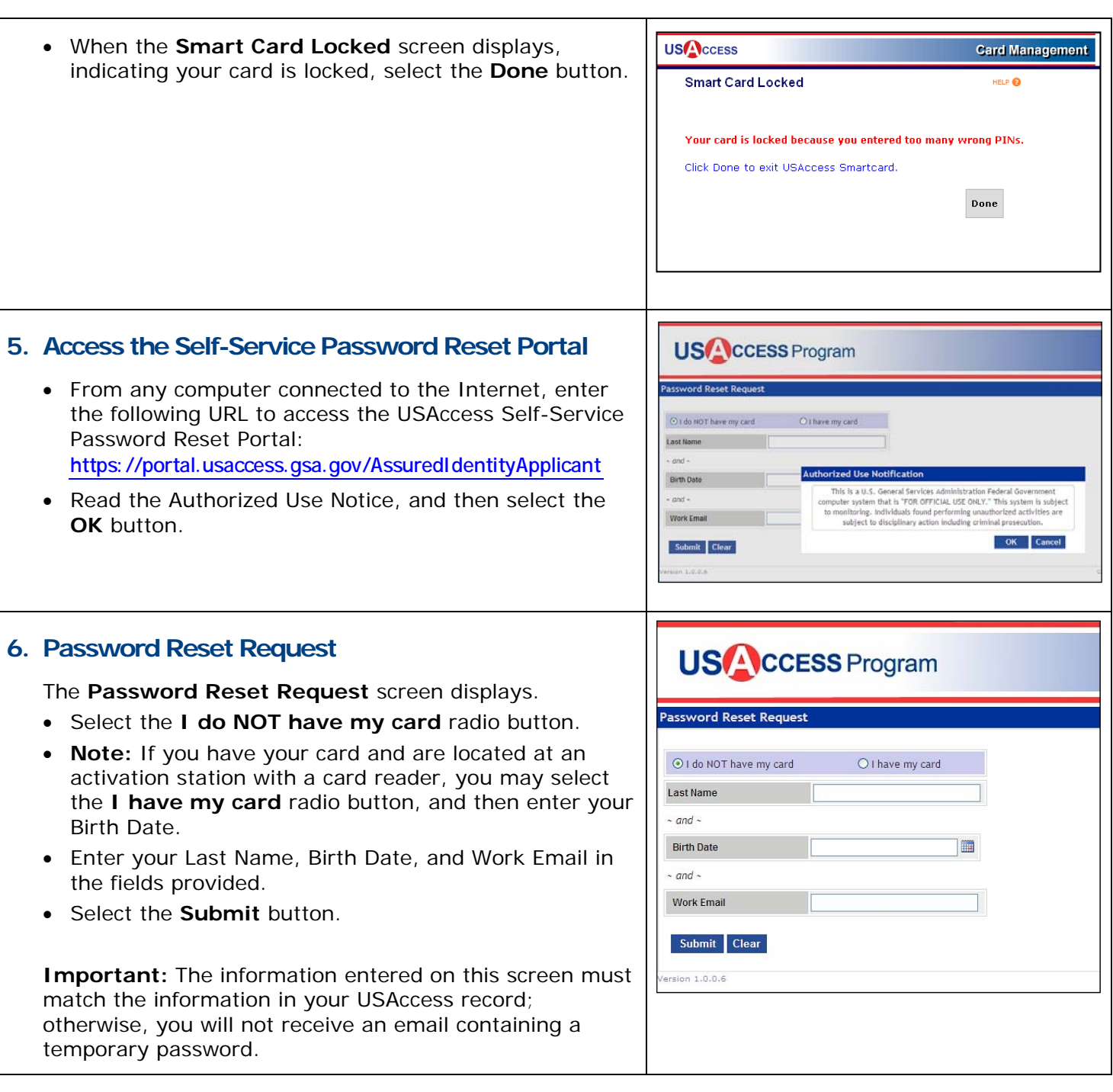

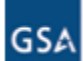

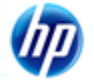

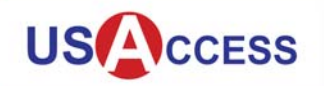

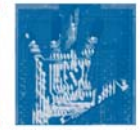

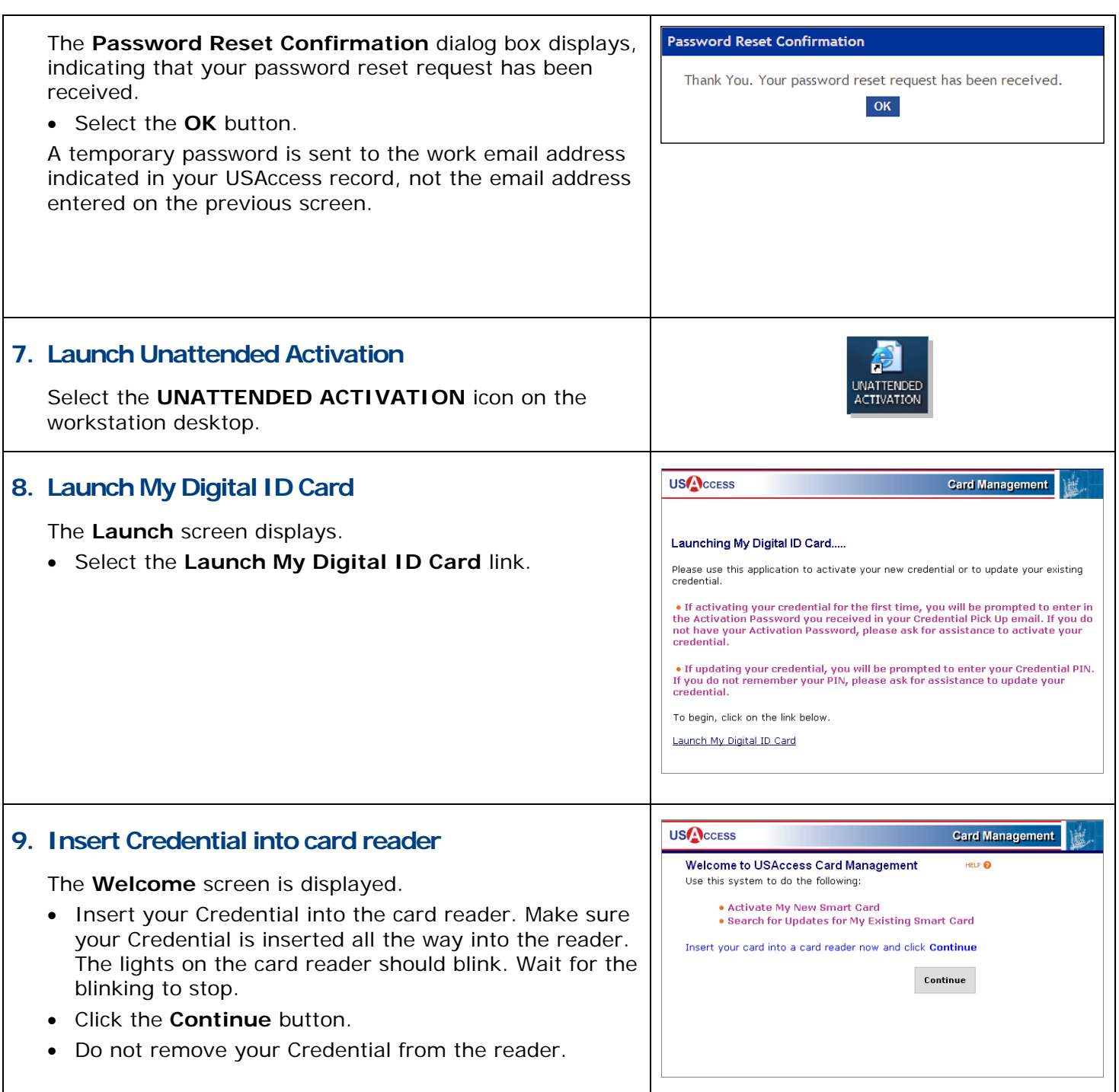

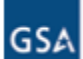

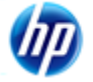

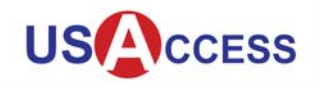

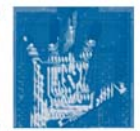

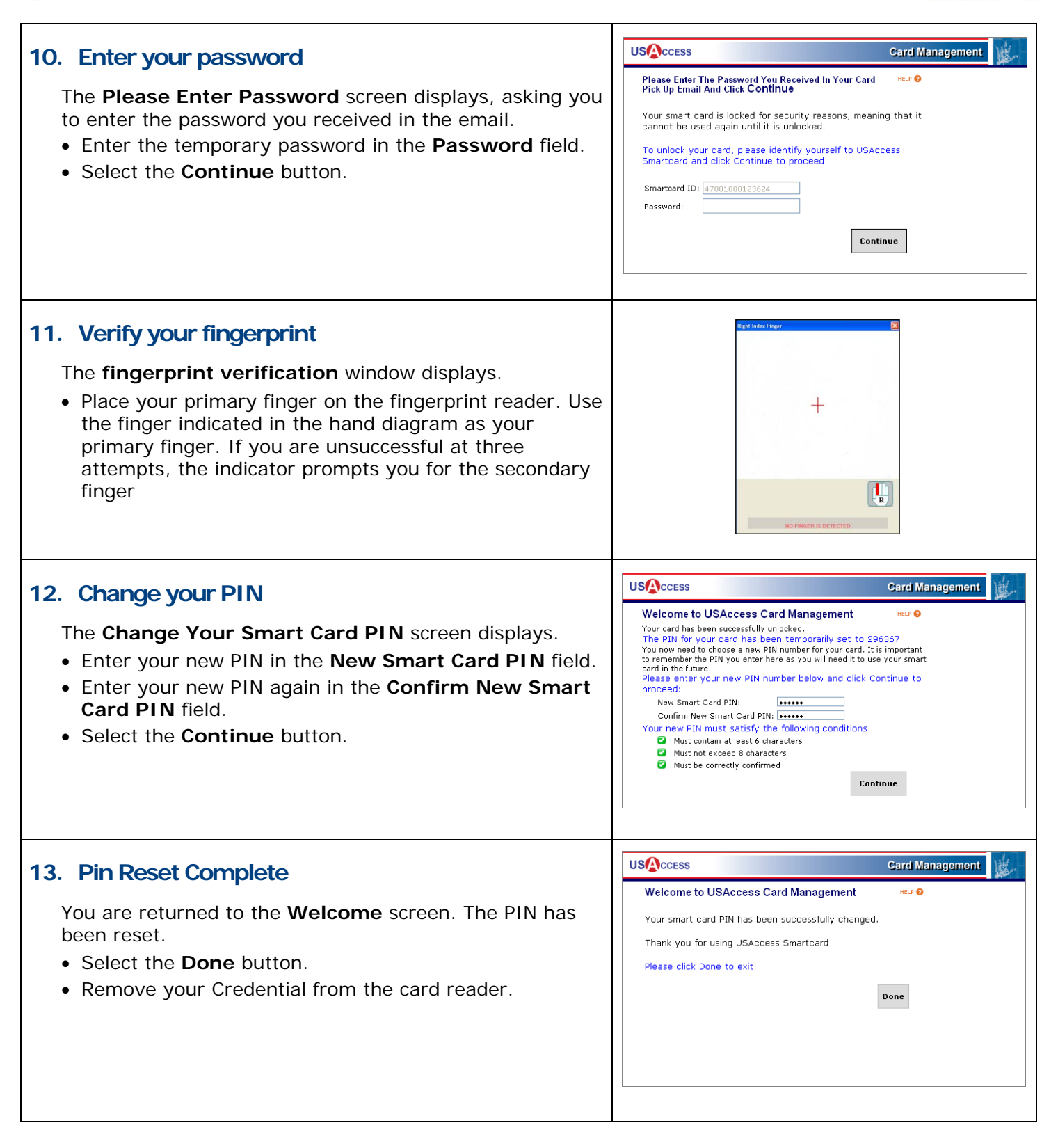

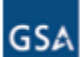

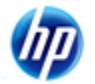